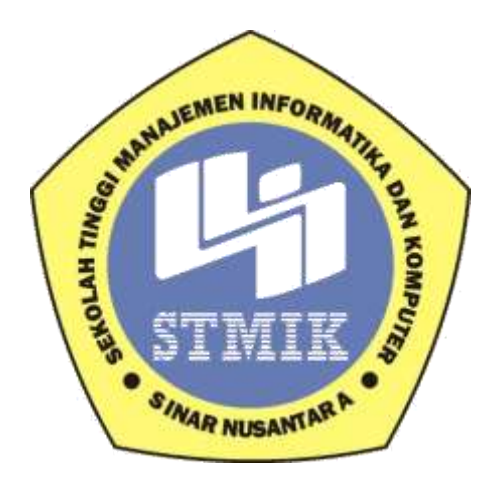

# **LAPORAN SKRIPSI**

## **SISTEM PENGELOMPOKAN SISWA BERDASARKAN NILAI AFEKTIF**

# **DENGAN METODE K –** *MEANS CLUSTERING*

(Studi Kasus SMK Tekno-Sa Surakarta)

Disusun oleh:

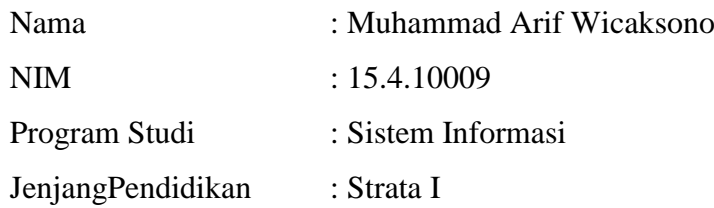

# **SEKOLAH TINGGI MANAJEMEN INFORMATIKA DAN KOMPUTER**

## **SINAR NUSANTARA**

# **SURAKARTA**

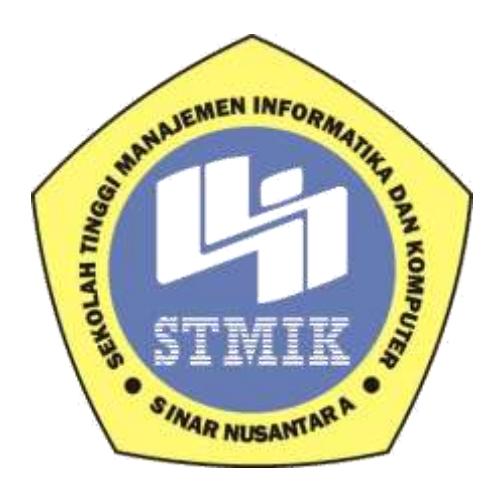

## **LAPORAN SKRIPSI**

## **Laporan ini disusun guna memenuhi salah satu syarat**

# **untuk menyelesaikan program pendidikan Strata I**

# **Pada**

# **STMIK Sinar Nusantara Surakarta**

# Disusunoleh:

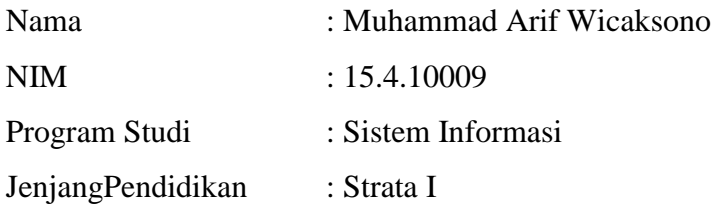

## **SEKOLAH TINGGI MANAJEMEN INFORMATIKA DAN KOMPUTER**

## **SINAR NUSANTARA**

#### **SURAKARTA**

## **2017**

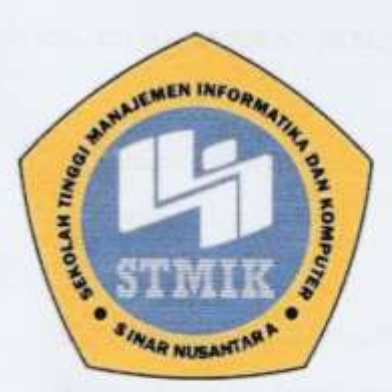

# SEKOLAH TINGGI MANAJEMEN INFORMATIKA DAN KOMPUTER STMIK SINAR NUSANTARA **SURAT PERNYATAAN PENULIS**

**JUDUL** : SISTEM PENGELOMPOKAN SISWA BERDASARKAN NILAI AFEKTIF DENGAN METODE K - MEANS CLUSTERING **NAMA** : MUHAMMAD ARIF WICAKSONO

**NIM** : 15.4.10009

"Saya menyatakan diri bertanggung jawab dengan sebenarnya bahwa Skripsi ini adalah hasil karya sendiri kecuali cuplikan dan ringkasan yang masing - masing telah saya jelaskan sumbernya. Jika pada waktu selanjutnya ada pihak lain mengklaim bahwa Skripsi ini sebagai karyanya yang disertai dengan bukti - bukti yang cukup, maka saya bersedia untuk dibatalkan gelar Sarjana Komputer saya beserta hak dan kewajiban yang melekat pada gelar tersebut".

Surakarta, 08 April 2017 EF052427026 Muhammad Arif Wicaksono Penulis

# PERSETUJUAN LAPORAN SKRIPSI

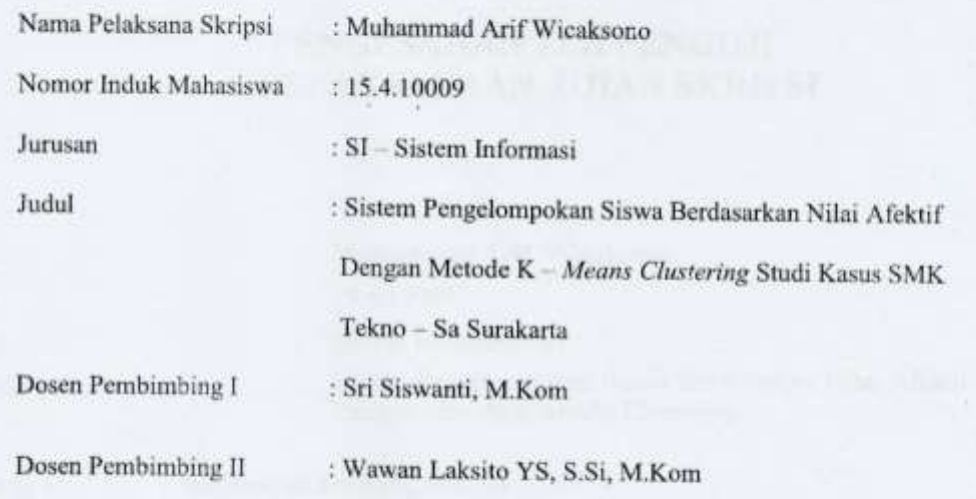

Surakarta:

Menyetujui,

Dosen Pembimbing I

 $2,$  and Str Siswanti, M.Kom NIDN. 0615057201

Dosen Pembimbing II

Wawan Laksito YS, S.S. M.Kom

NIDN. 0616077001

Mengetahui Ketua STMIK Sinar Nusantara Sandradewi, S.P.M.Kom Kumazefah **AR NUSSER** NIK. 110000012

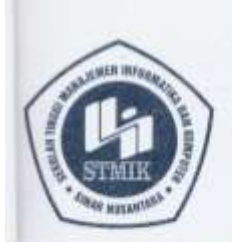

# YAYASAN SINAR NUSANTARA SEKOLAH TINGGI MANAJEMEN INFORMATIKA DAN KOMPUTER **VAR** k

Jl. KH. Samanhudi 84-86 Surakarta 57142 Telp./Fax. (0271) 716500 Http://www.sinus.ac.id E-mail : sekretariat@sinus.ac.id

# PENGESAHAN TIM PENGUJI PELAKSANAAN UJIAN SKRIPSI

**Muhammad Arif Wicaksono** 

Dengan Metode K-Means Clustering.

Nama NIM Progdi. Judul Skripsi

Penguji I

Penguji II

: Sri Hariyati Fitriasih, M.Kom : Yustina Retno Wahyu Utami, ST., M.Cs

15.4.10009

 $\overline{\mathcal{O}}$ 

¥.

Sistem Informasi / S1

Surakarta, 8 Maret 2017

Sistem Pengelompokan Siswa Berdasarkan Nilai Afektif

Mengesahkan

Penguji I

Sri Hariyati Fitriasih, M.Kom

Yustina Retno Wahyu Utami, ST., M.Cs

Penguji II

Kepala Program Studi <u>Paulus Harsadi, M.Kom</u> NR 11/000096 **ANTIPO** 

#### **SUMMARY**

During the application of grouping students based solely on achievement scores, it makes the heterogeneity of student attitudes. This can be overcome by grouping students based on the classification of certain attitudes. With the grouping of students based on their attitude then expected to ease the teachers implement instructional good strategies.This research aims to establish a system for grouping students based on affective value using methods  $K$  – Means Clusteing for calculations. The system is made capable of displaying the results of grouping students based on grades affective. This system uses SDLC technique with analyst phase, design, implementation and testing. On analyst phase, data collection which is used that is observation, interview and book study. For the system design uses UML (Unified Modelling Language) with some diagrams that is use case diagram, class diagram, sequence diagram and activity diagram. Next, for system implementation uses PHP (Hypertext Prepocessor) programming language with DBMS MySQL and Adobe Dreamweaver as design web. For the testing phase of the program using black box testing technique that result is going well and testing the feasibility of producing a very decent eligibility scale for egibility percentage reached 89.6%. The result of grouping students in the form of a very good, good and good enough. This system uses a 10 as many as 47 people grade students who then produce students who included a very good group of 18 people, including students who are both 23 and the group of students that included pretty good group of 6 people.

#### RINGKASAN

Selama ini penerapan pengelompokan siswa hanya berdasarkan nilai prestasi akademik, hal ini membuat terjadinya heterogenitas sikap siswa dalam satu kelas. Hal ini dapat diatasi dengan cara mengelompokkan siswa berdasarkan klasifikasi sikap tertentu. Dengan adanya pengelompokan siswa berdasarkan sikap maka diharapkan akan memudahkan guru mata pelajaran menerapkan strategi pembelajaran yang baik. Penelitian ini bertujuan untuk membangun sebuah sistem untuk melakukan pengelompokan siswa berdasarkan nilai afektif menggunakan metode K- *Means Clustering* untuk perhitungannya. Sistem ini dibuat mampu menampilkan hasil pengelompokan siswa berdasarkan nilai afektif. Sistem ini menggunakan teknik SDLC dengan tahapan analisa, desain, implementasi dan testing. Pada tahap analisa pengumpulan data yang digunakan yaitu observasi, wawancara dan studi pustaka. Untuk desain sistemnya menggunakan *UML (Unified Modelling Language).* Kemudian untuk implementasi sistem menggunakan bahasa pemrograman PHP *(Hypertext Prepocessor)* dengan DBMS *MySQL* dan Adobe Dreamweaver sebagai web desainnya*.* Untuk tahap *testing* program menggunakan teknik pengujian *black box* yang hasilnya adalah berjalan dengan baik dan pengujian kelayakan menghasilkan skala kelayakan sangat layak karena prosentase kelayakan mencapai 89,6%*.* Hasil dari system pengelompokan siswa ini berupa siswa yang dikelompokkan menjadi amat baik, baik dan cukup. Sistem ini menggunakan siswa kelas 10 sebanyak 47 orang yang kemudian menghasilkan siswa yang termasuk kelompok amat baik 18 orang, siswa yang termasuk kelompok baik 23 orang dan siswa yang termasuk kelompok cukup baik 6 orang.

# **HALAMAN MOTTO**

Urip iku Urup !!

Hidup Itu memberi manfaat untuk orang lain disekitanya

## **PERSEMBAHAN**

Skripsi ini kupersembahkan untuk:

Bapak dan Ibuku yang selalu memberi dukungan, doa, nasehat yang sangat bermanfaat bagi saya untuk menyelesaikan studi. Kakak - kakakku tercinta yang selalu memberi dukungan setiap saat.

Tiara Ayu Dewanti yang selalu mendoakan, menyemangati dan memberi dukungan

Sahabat yang selalu memberi dukungan dan mengingatkanku untuk menyelesaikan skripsi

#### **KATA PENGANTAR**

Puji syukur Alhamdulillahirobbil'alamin senantiasa penulis panjatkan kehadirat Allah SWT yang telah melimpahkan rahmat, hidayah dan inayah-Nya sehingga penulis dapat menyelesaikan laporan Skripsi dengan judul "Sistem Pengelompokan Siswa Berdasarkan Nilai Afektif dengan Metode K – *Means Clustering*". Laporan Skripsi ini disusun untuk memenuhi persyaratan mendapatkan gelar Sarjana Sistem Informasi Sekolah Tinggi Manajemen Informatika Dan Komputer Sinar Nusantara Surakarta.

Dalam penyelesaian laporan Skripsi ini penulis tidak bisa terlepas dari bimbingan pihak yang telah membantu dan memberikan penjelasan ataupun bimbingan sebagaipembelajaran penulis, agar penulis bisa menyelesaikan Skripsi dengan baik.

Maka dalam kesempatan ini perkenankanlah penulis mengucapkan terima kasih kepada :

1. Ibu Kumaratih Sandradewi, S.P,M.Kom, selaku Ketua Sekolah Tinggi Manajemen Informatika Dan Komputer Sinar Nusantara Surakarta.

2. Ibu Sri Siswanti M.Kom dan Bapak Wawan Laksito YS, S.Si, M.Kom selaku dosen pembimbing yang telah memberikan pengarahan dan petunjuk, sehingga penulis dapat menyelesaikan Laporan Skripsi ini.

3. Ibu Sri Haryanti Fitriasih, M Kom dan Ibu Yustina Retno Wahyu Utami, ST, M.Cs selaku dosen penguji yang telah memberikan pengarahan dan petunjuk, sehingga penulis dapat menyelesaikan Laporan Skripsi ini.

4. Orang tua dan Saudara penulis yang senantiasa menyalurkan semangat dan kasih sayang yang tiada henti kepada penulis.

5. Teman - teman yang telah membantu penyelesaian skripsi.

Surakarta, 9 Maret 2017

Penulis

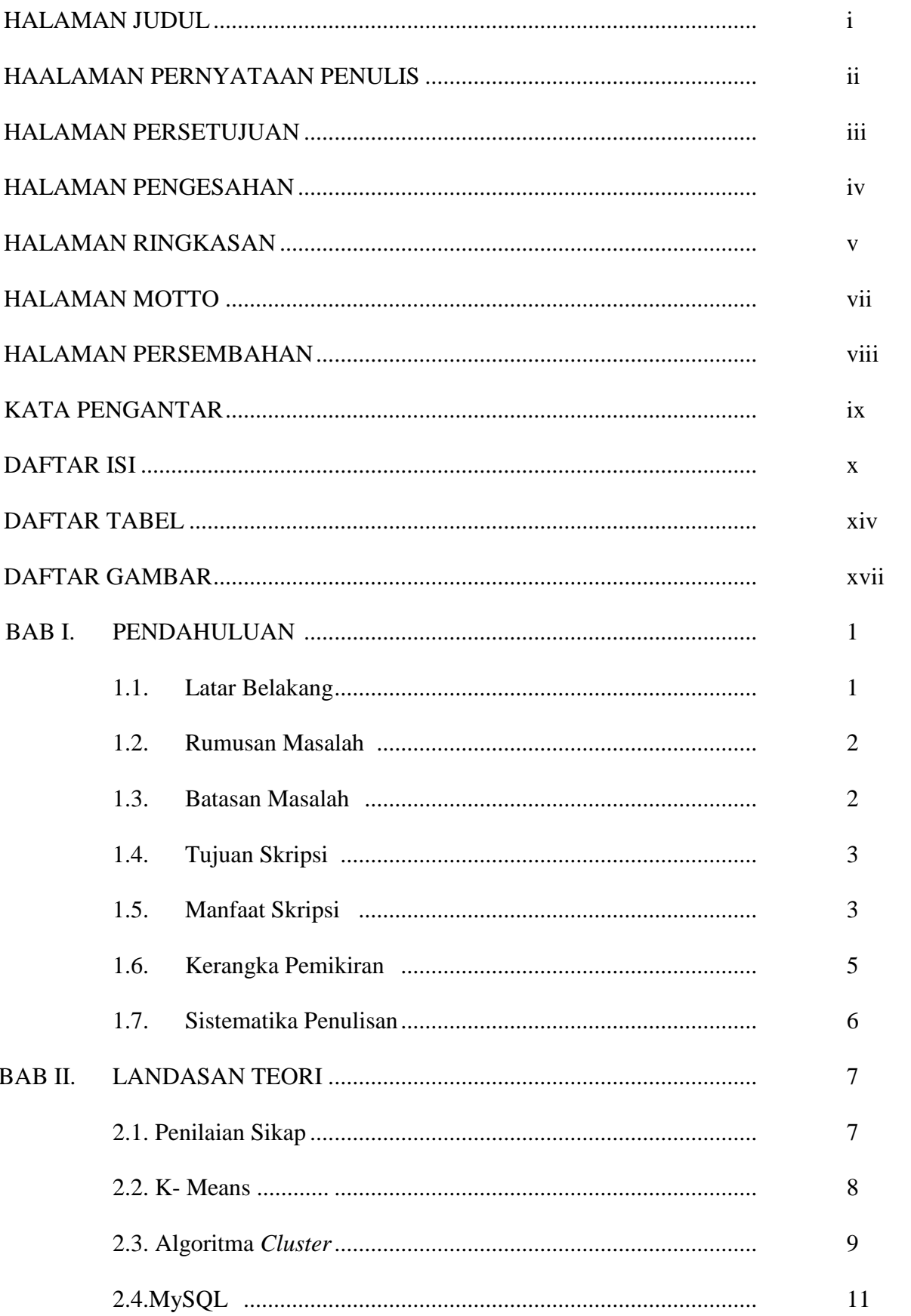

# **DAFTAR ISI**

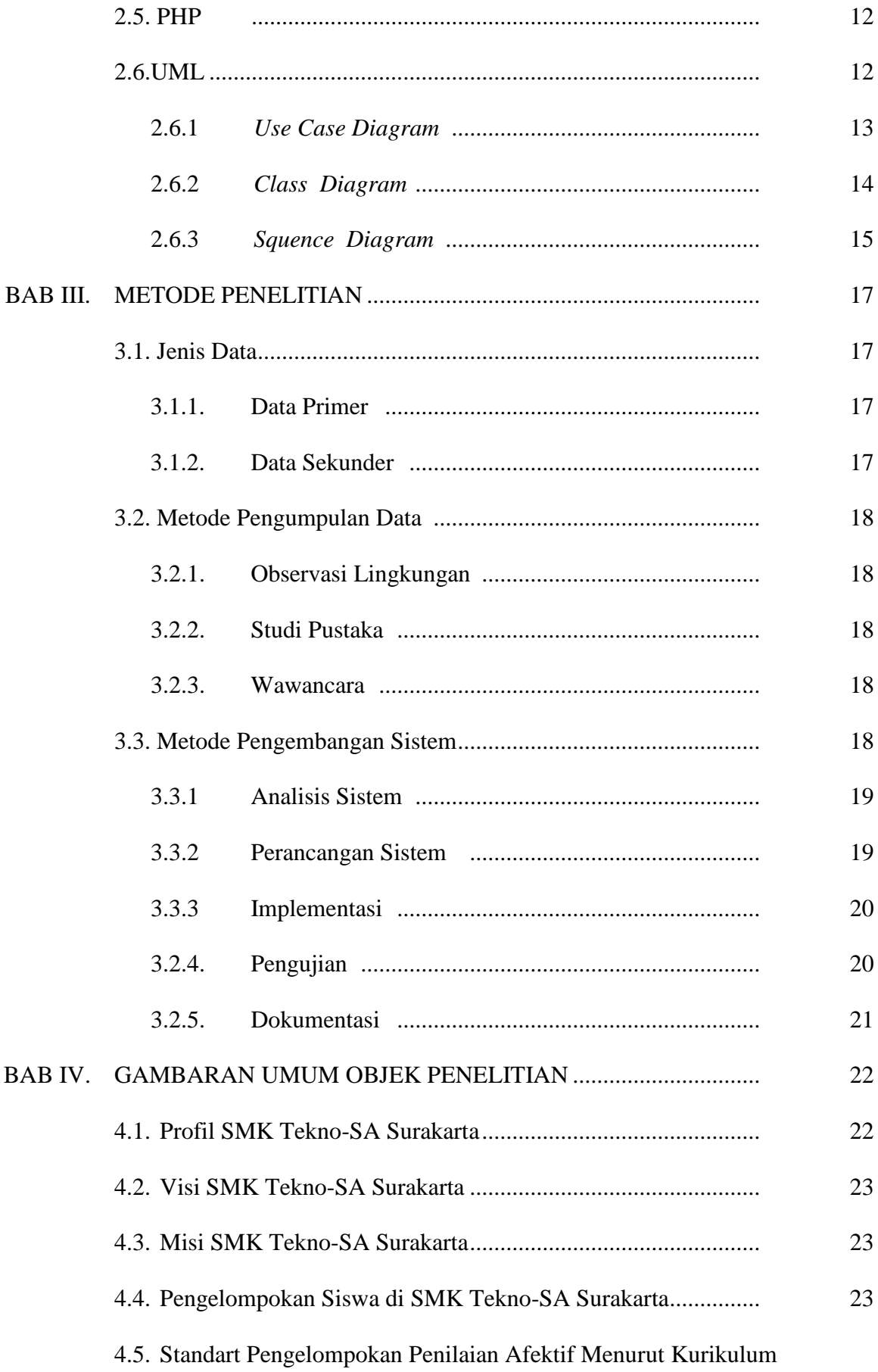

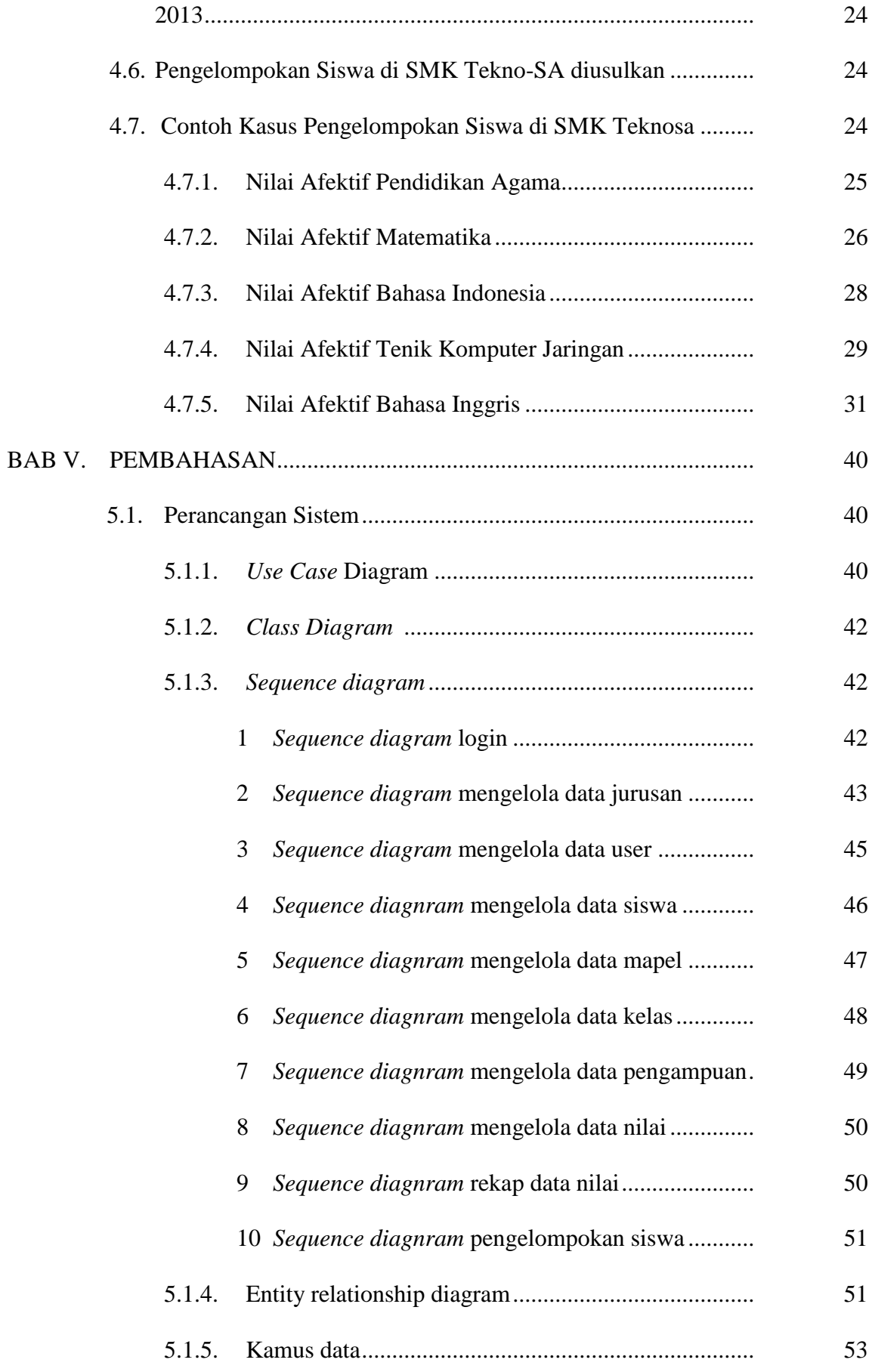

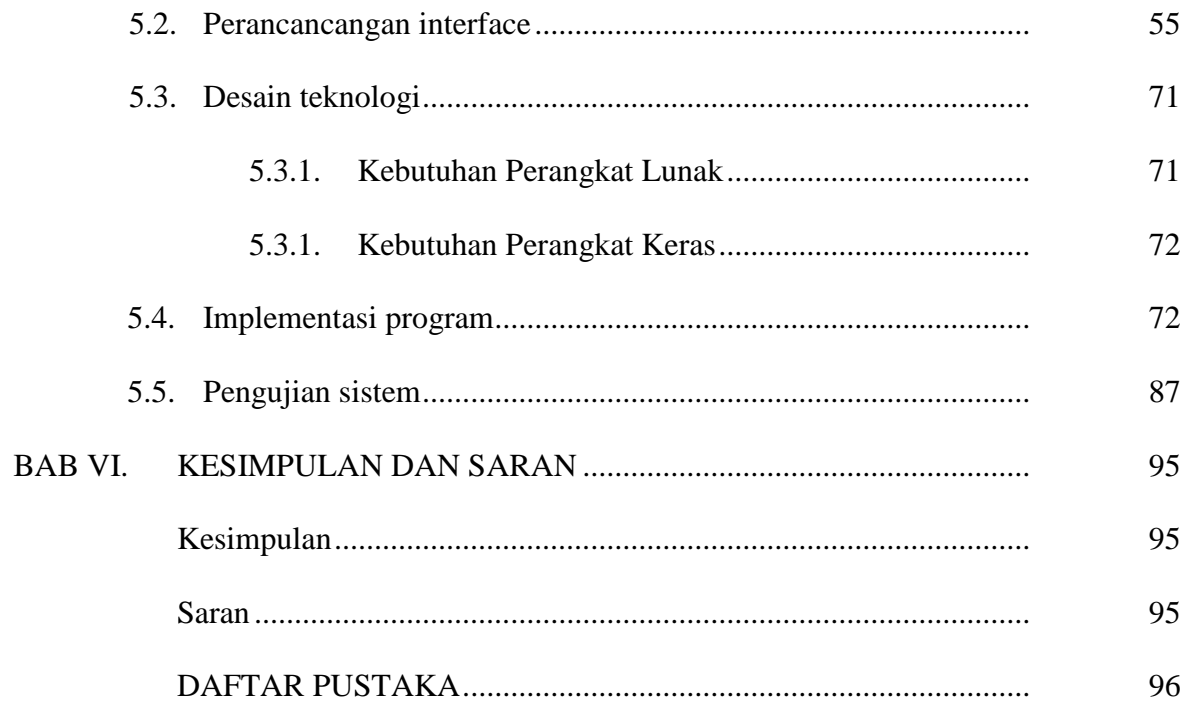

# DAFTAR GAMBAR

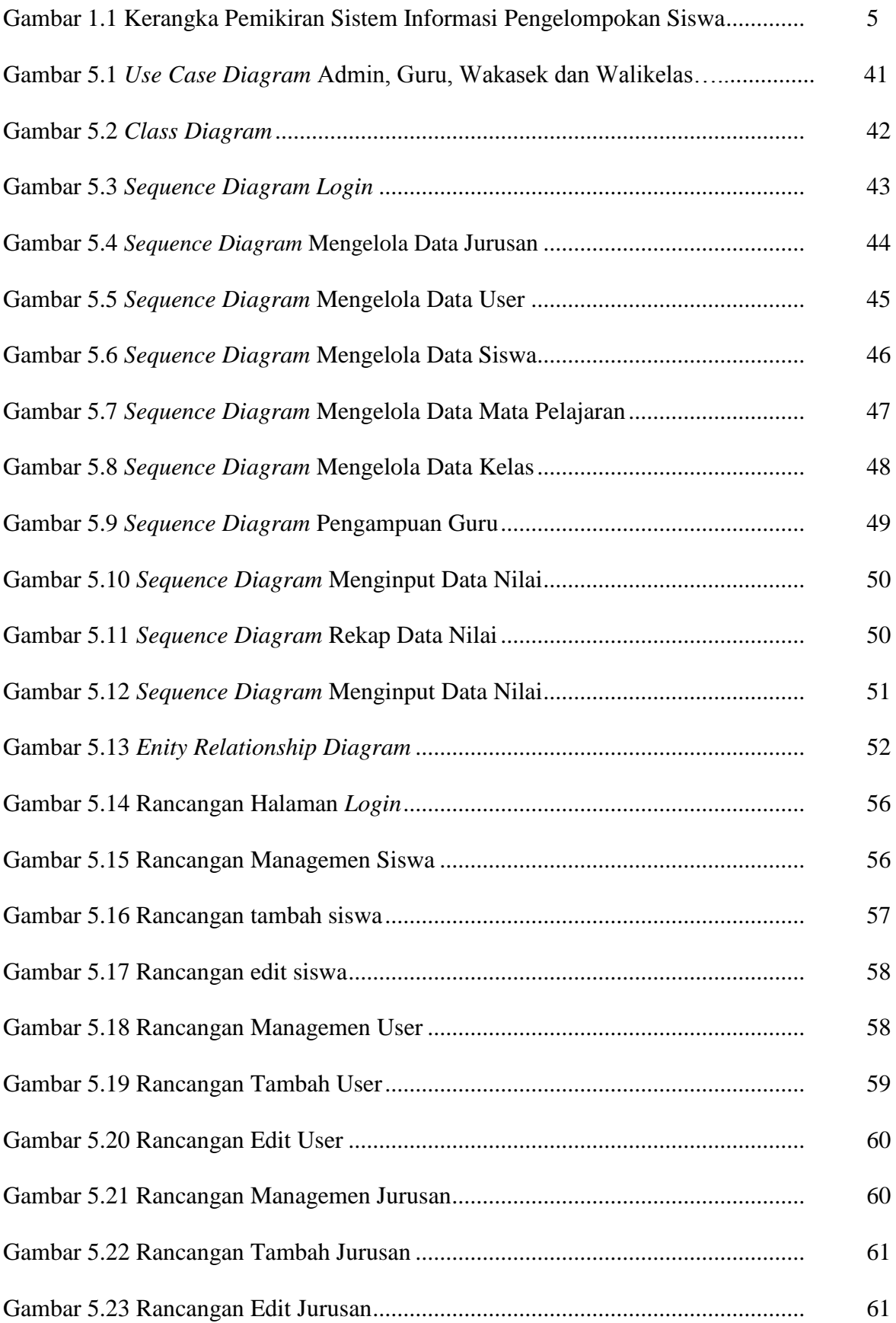

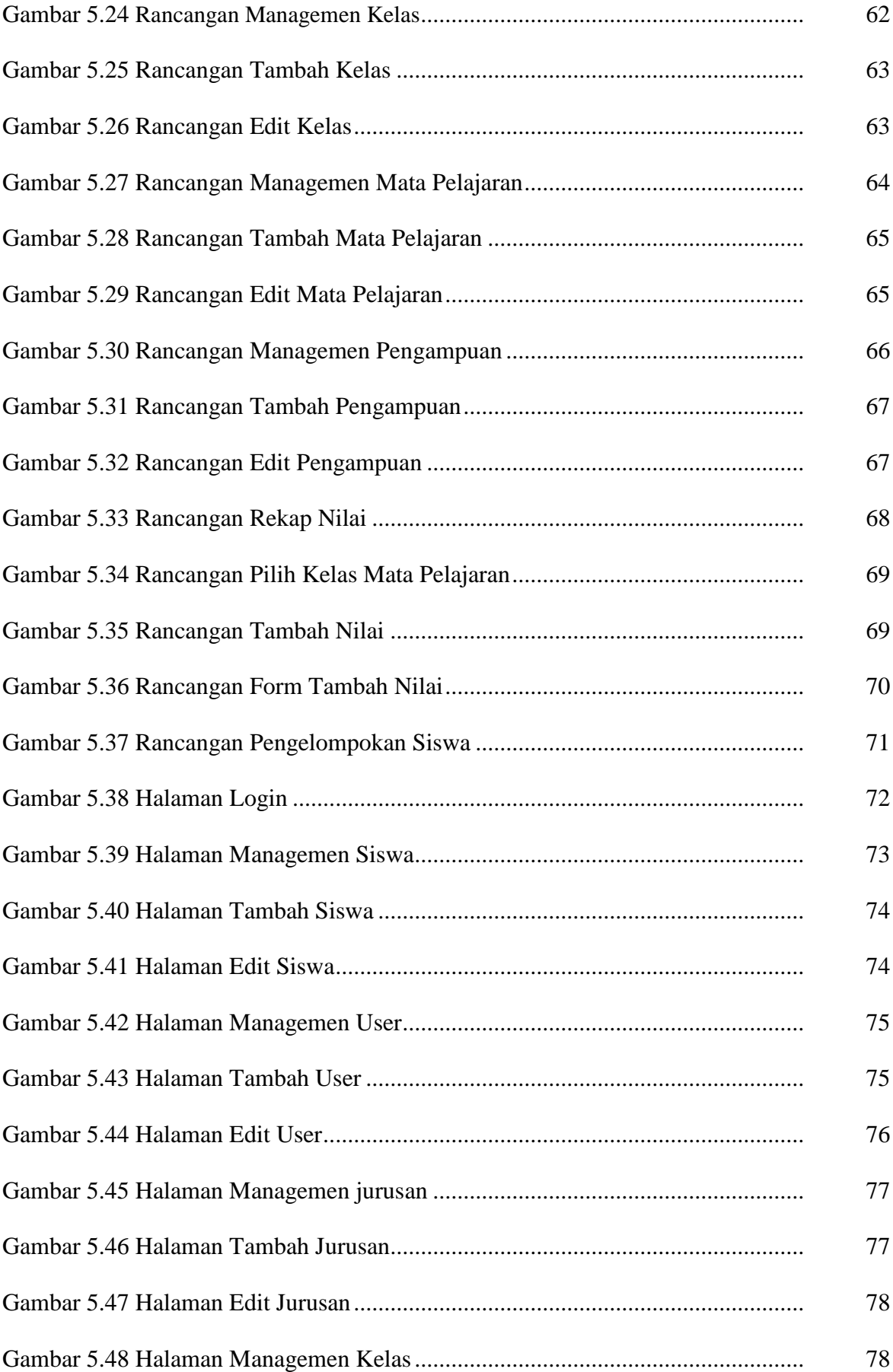

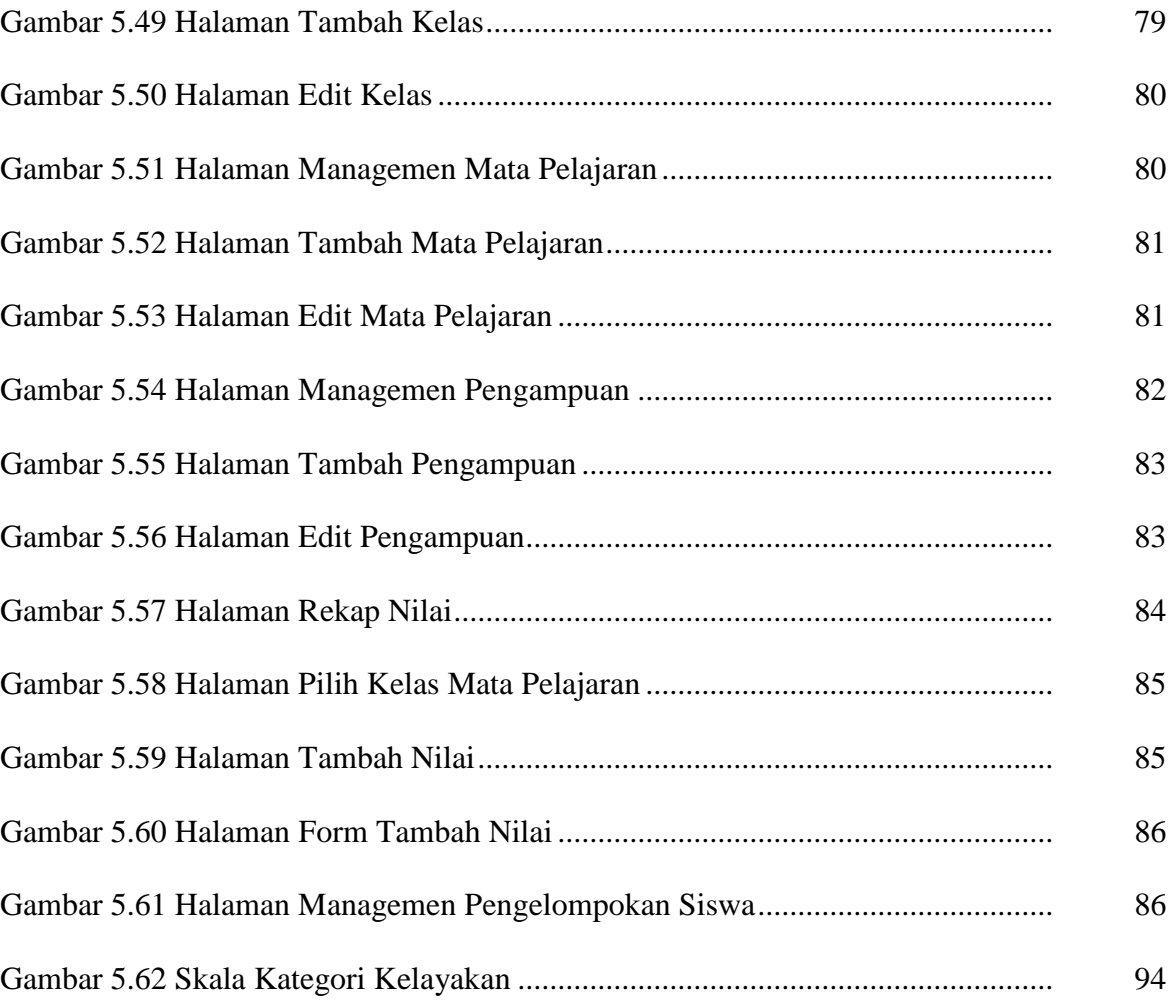

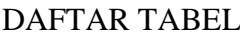

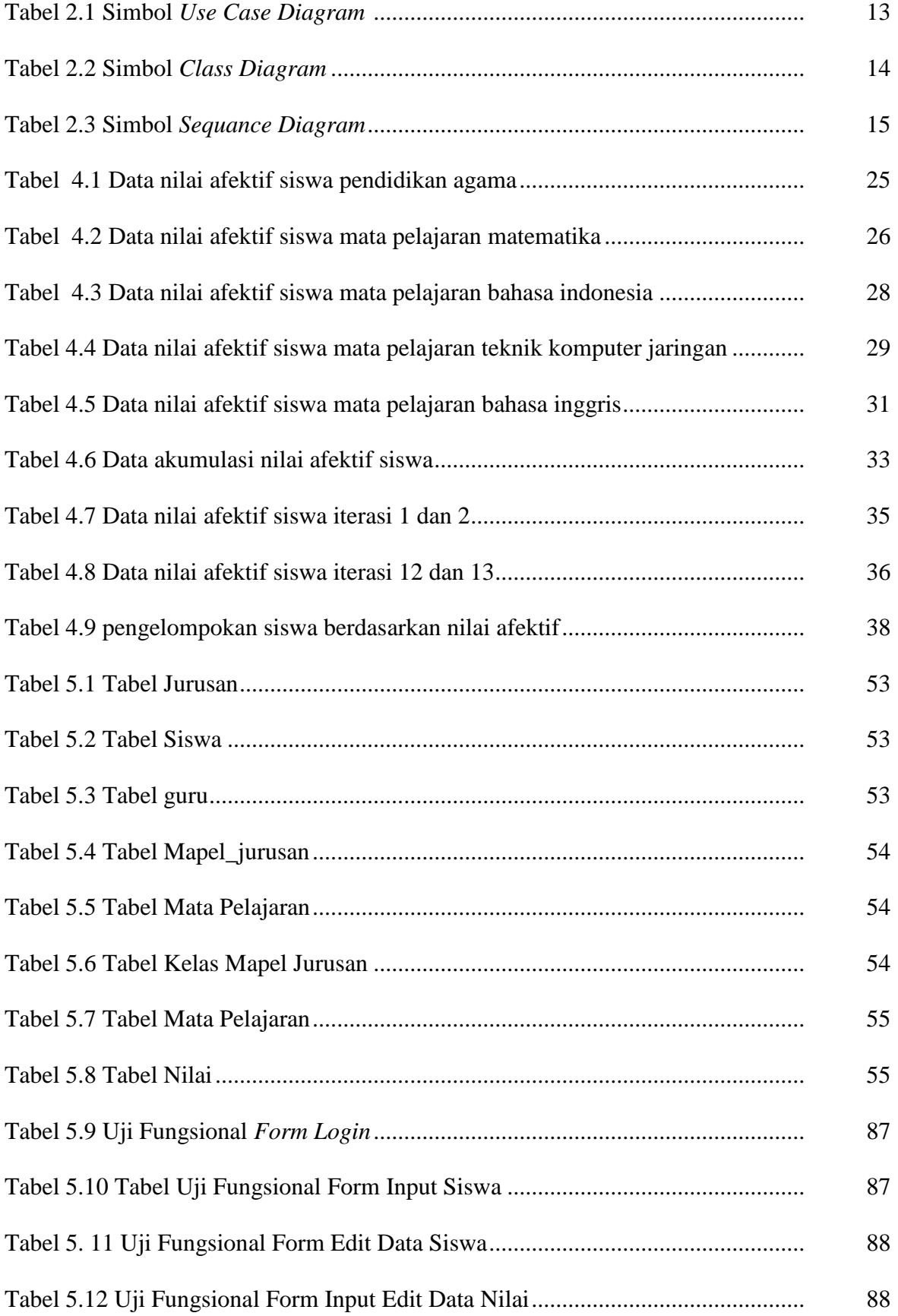

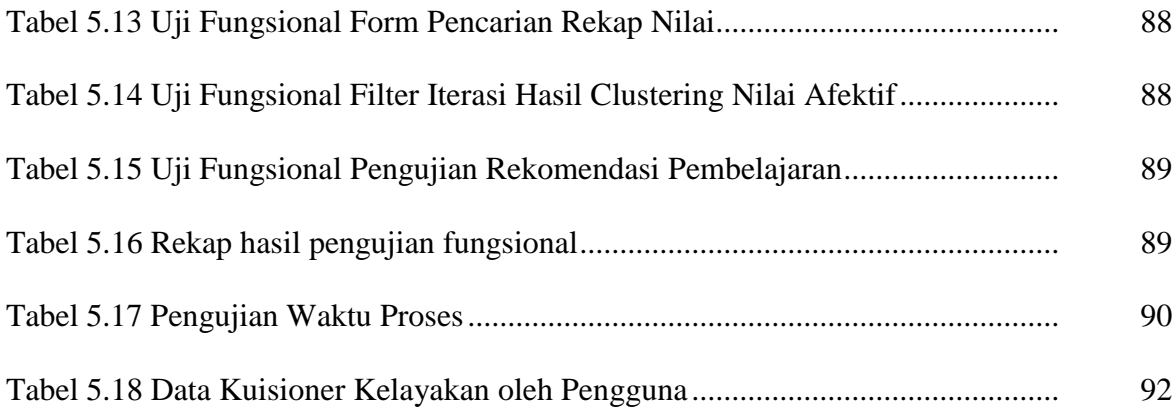